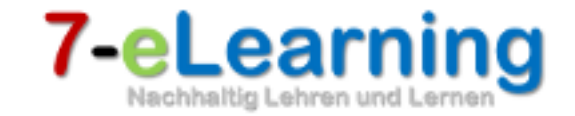

#### Mathe-Lern-Navi Selbständiges Lernen

**Am Ende des Videos….**

- **Kennst du die Fachbegriffe der Potenzrechnung**
- **Kannst du eine Potenz bilden**
- **Kannst du sehr große und sehr kleine Zahlen als Zehnerpotenzen darstellen**
- **Kannst du Potenzen am Taschenrechner eingeben**

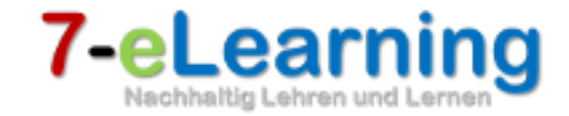

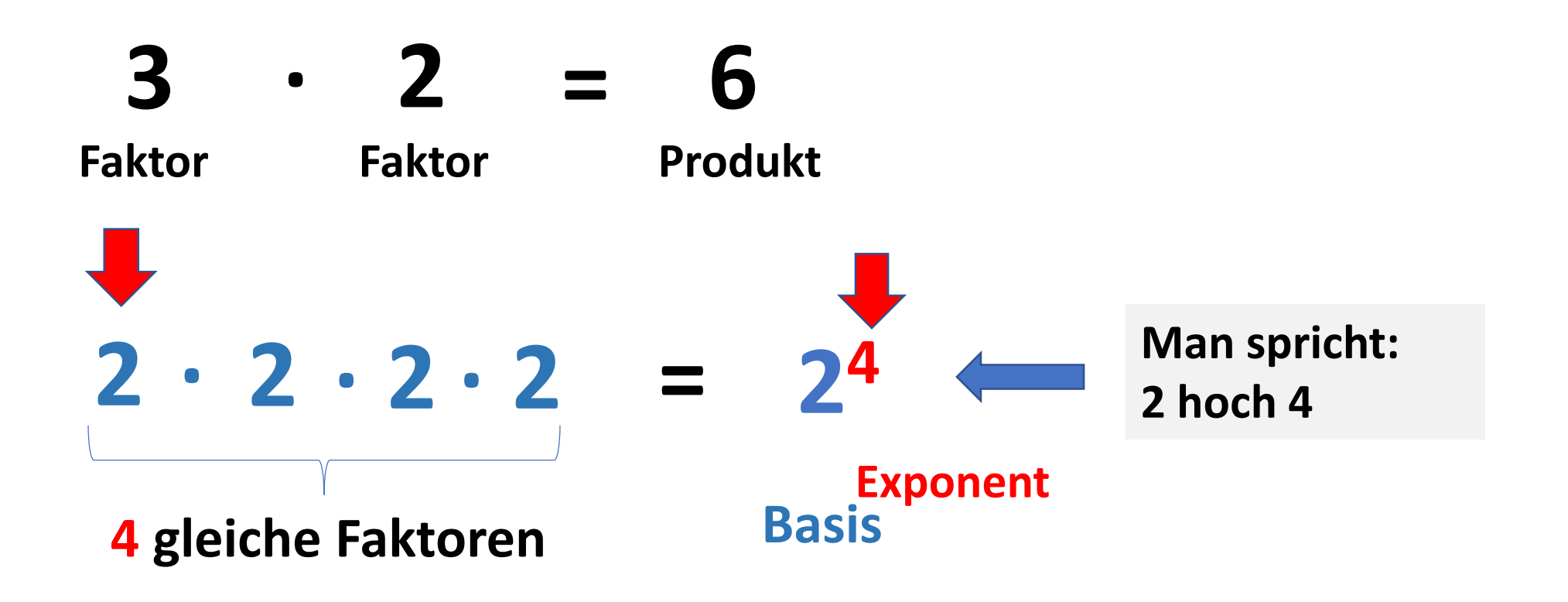

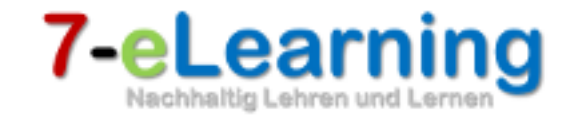

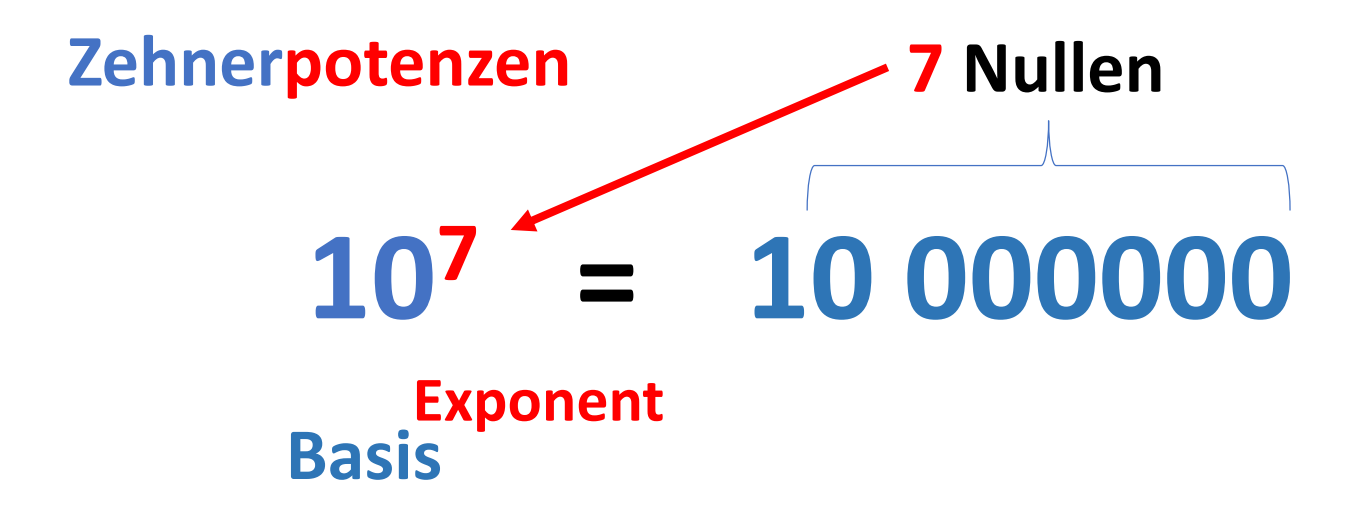

# 1000000000000000000000000000 0000000000000000000000000000

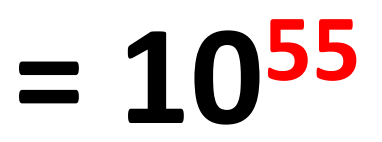

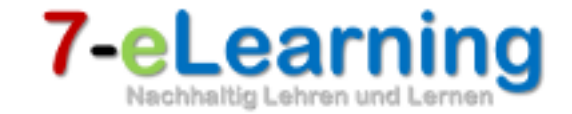

# $8,5 \cdot 10^7 = 8,5 \cdot 10000000 = 85000000$ **7 Nullen**

### **920 000 000 = 9,2 ∙ 100 000 000 = 9,2 ∙ 108**

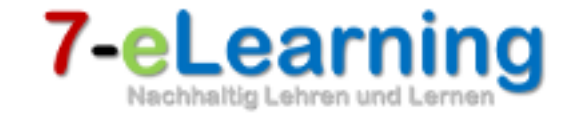

#### **7 Nullen**  $= 8:10000000$  $8 \cdot 10^{-7}$  $= 0,000 000 8$

#### $0,00000092 = 9,2:10000000 = 9,2 \cdot 10^{-7}$

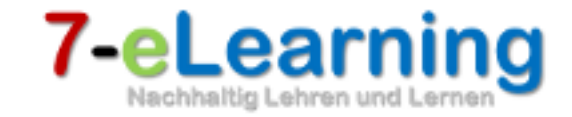

## Es folgt jetzt nur noch die Erklärung zum Umgang mit dem Taschenrechner bei der Potenzrechnung.

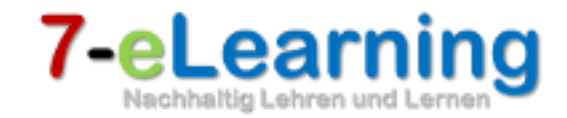

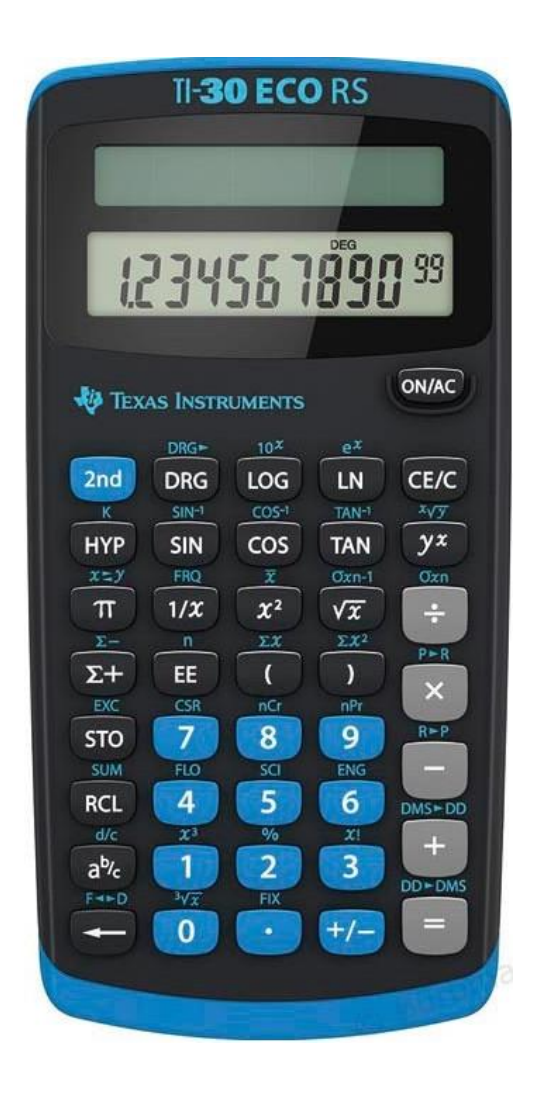

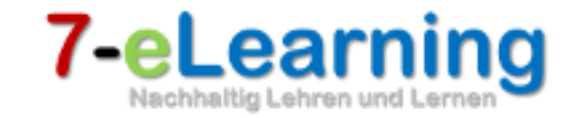

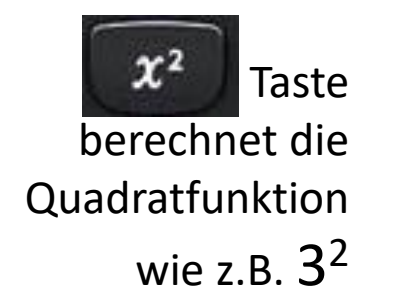

Dazu tippst du: **Grundzahl (Basis) und dann die gelbe Taste x 2**

Um also **3 2** zu berechnen, tippst du….. **9**

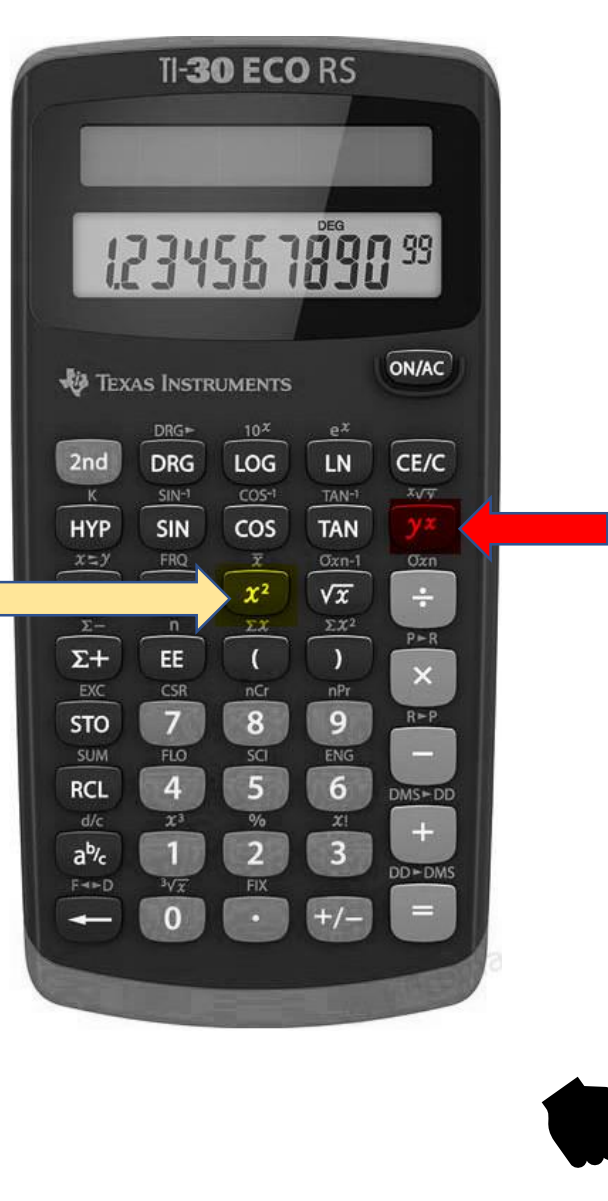

 $y_{x}$ Taste berechnet höhere Potenzierungen wie z.B.  $2^3$ .

Dazu tippst du: **Grundzahl (Basis) und dann die rote Taste y x und danach die Hochzahl (Exponenten)**

Um also **2 3** zu berechnen, tippst du…

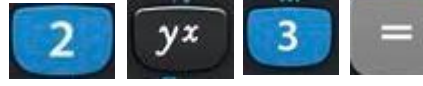